## SAP ABAP table CNS STR\_RNG\_CP\_STATUS {Range Structure of Status of Change Pointer}

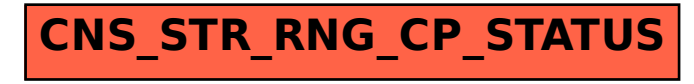